# ""CSg Xponent

Introduction
To
Journey Management

# Agenda

01 Intro to Journeys

02 Journey Steps

O3 Journey Mapping

04 Interactions

05 Profiles

06 Analytics

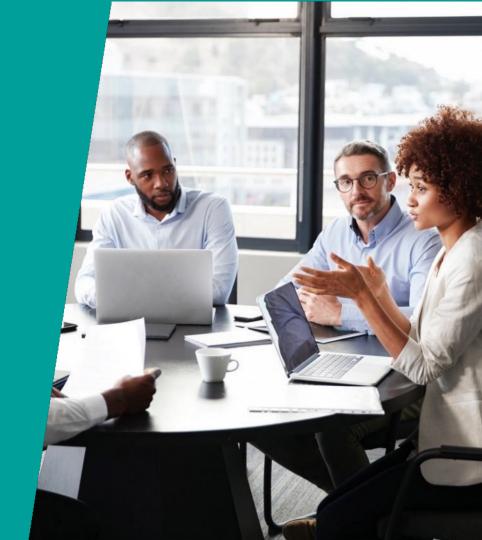

### Enterprise User Personas

#### Key Xponent Users

#### **Secondary Users Primary Users Journey Manager** Configurer Analyst Executive **Technical & Support** Plan customer journeys Configure journeys to Discover journey Understand ROI Enable tech match the strategic plan behavior of customers environment - servers, Develop customer Direct efforts on database Connect data, build and Map performance experience strategies customer retention, Handle security and test journey rules against KPIs and acquisition, revenue benchmark internet facing services Strategist, planner, Business analyst, Data scientist, BI or Views reports, makes Assigns permissions and product manager predictive analytics user decisions credentials MarTech user

## **Terminology**

#### Journey

A full customer experience with your brand over time. This can be split into multiple journeys and a customer can be in any one of the journeys.

#### Orchestration

Using information about known pain-points/ blocks or even using hypotheses on how to improve the customer's experience, using a set of messages at the right time on the right channel (or pausing communication) to get the customer journey moving towards the desired goal.

#### Journey Optimization

Collecting information during the customer journey to track the progress of the journey, compare against benchmarks to evaluate the success of orchestration. If one option is working better than the others, then divert as many eligible customers as possible toward this option.

#### **Core Capabilities**

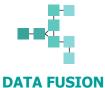

Real-time journey

Easily connect to

other systems to

receive and send data

linking

data collection and

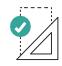

## 1

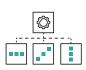

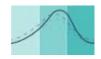

- TA FUSION JOURNEY DESIGN AND PLANNING
  - Strategic journey mapping visualization interface
  - Customer journey template library

- JOURNEY AUTOMATION AND ORCHESTRATION
- JOURNEY TESTING AND OPTIMIZATION

- Real-time decision engine framework
- Unified logic across the marketing and service ecosystem

- Real-time journey metrics
- Customizable analytics dashboards

#### **Journey Management Process**

- Our fundamental principle is that Customer Journey Management is an iterative process
  - A circular framework where every stage is meant to inform the next
- Use case definition is the first step to getting started with customer journey management
- Key to success in journey management is ensuring collaboration across the 3 main user personas
  - Journey Manager sets the strategy (aka use case), the customer journey, success measurement
  - Configurer implements the orchestration strategy based off of the use case
  - Analyst evaluates the success of the use case based off of previously defined success measurement and identifies any new bottlenecks, opportunities for future orchestration

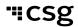

### Our Journey Management Process

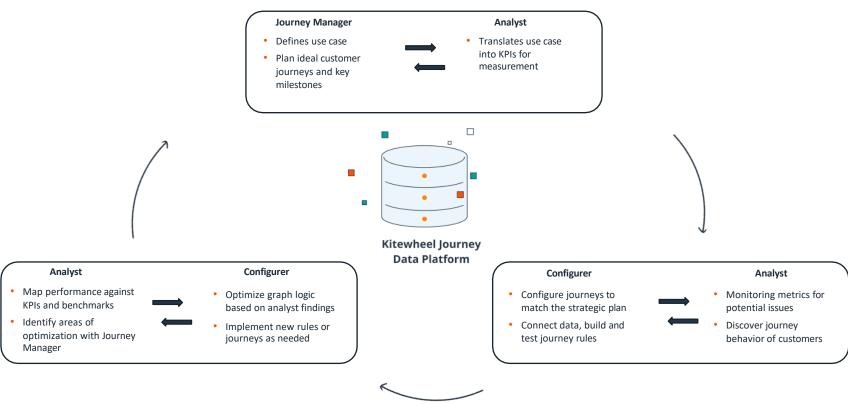

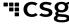

## Question

Why is it critical for Journey Managers,
Configurers and Analysts to work hand-in-hand
during all 3 stages?

## **Journey Orchestration Hub - Terms**

| Profile                                           | A Profile is defined as all the attributes associated to a customer, such as unique identifiers of a customer (e.g., company account ID, KWID), interactions, journey steps, and attributes (e.g., demographic information, journey_path, emails_sent_obj) |
|---------------------------------------------------|----------------------------------------------------------------------------------------------------|
| Interactions                                      | Atomic level activity that is channel specific (e.g., form click on web, opens email, clicks unsubscribe link)                                                                                                    |
| Attributes                                        | Non-unique descriptive metadata tied to a Profile (e.g., repeat_customer, template_id, interest_insurance)                                                                                                    |
| Xponent Data<br>Model (XDM)                       | The underlying journey data model from Xponent, comprised of Journey Steps, Profile and Interactions                                                                                                    |
| Journey Discovery<br>Analytics (JDA)<br>Dashboard | The analytics tab within a specific project designed to provide businesses an overview of the most popular behavioral flow of their customers                                                                                                    |
| Self Service<br>Analytics Dashboard               | Custom, personalized dashboards that have been created in Domo. (e.g., Metrics, Offer Comparison)                                                                                                    |
| Deploy                                            | Once tested and approved, graphs can be set to run on the cloud in any environment                                                                                                    |

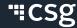

### **Translating This to the Journey Orchestration Hub**

- The Journey Orchestration Hub comprises 3 main sections:
  - Journey
  - Graph
  - Analytics
- Each section is designed to serve the key stages within the Journey Management process
  - As we go through the training modules, you will be exposed to these key sections

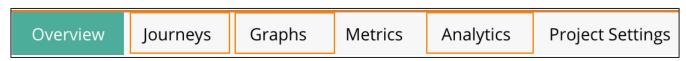

# Hands-On: Create Project

# Question

What is a Journey?

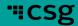

## What is a Journey?

- A full customer experience with your company over time.
  - Not just a single transaction or experience
- Has one or more desired behavioral goals.

#### **Questions to Consider:**

- What are the key business phases of the journey?
- What are the important measures?
- What is the outcome?
- What graphs do you need?

#### The Journey Map

- Visual representation of the journey
- Shares with the stakeholders how a customer journey should flow

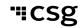

## **Common Misconception**

Journey is Linear

• Business tends to think of these journeys as linear progressions, such as a funnel

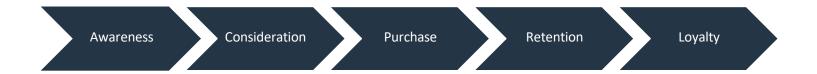

#### But we know that's not the case in real-life

• Users often backtrack, stall, circumvent, or progress in non-uniform ways that may seem perplexing at first glance

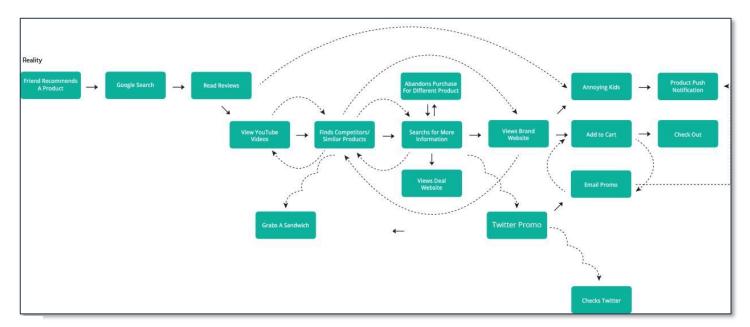

## Question

So, why do we even bother with Journey Mapping?

## **Importance of Journey Mapping**

- Journey Maps help businesses visualize what an ideal customer journey should be
  - Can be created and should be shared with all necessary stakeholders of how a customer journey should flow, either based off of business objectives or current customer behavior
  - Configurers will use it to understand the logic during the implementation phase
- This can also be an exercise to help businesses understand how to break down key milestones or what parts to the journey should be considered as key milestones
  - Key milestones = journey step definitions

## **Common Pitfalls of Journey Mapping**

- Historically, journey mapping exercises have been done as a "do it once and that's it"
  - Very rarely is this an iterative process
- BUT customer journeys do not stay the same over time
  - What is ideal may not match what is actually happening
  - It is important to keep coming back to the journey map and iterate to bridge the gap of ideal vs reality

## **Key Milestones**

#### Why is it Important?

- Defining key business milestones throughout a customer journey helps businesses to be able to remove noise – see the forest from the trees
- If everything is tracked equally, it would be hard to discern patterns and quickly get to the pain points of a journey

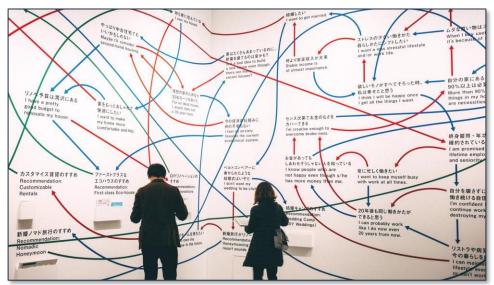

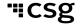

## What is a Journey Step?

- An individual's movement that is of interest to the business
- Could be a single interaction, culmination of interactions, or combination interactions
  - Submits registration form
  - Ask Service Rep to close account
  - Opens email
  - Views a specific product three times

#### **Examples**

- Opted-In to Newsletter
- Signs up on website
- Shows interest in program x

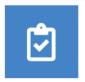

Submits Registration Form

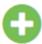

412.45k

Sample journey step

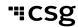

## **Creating a Journey Step**

- In creating your journey steps, you can also define whether the journey step in question is a positive, neutral or negative result.
  - e.g., if a journey step is "leaves website" then the outcome would most likely be tracked as "negative" in Outcome.

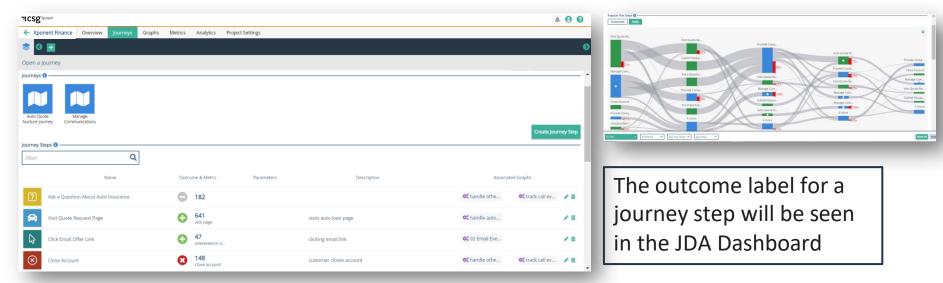

## **Creating a Journey Map**

- Login
- Create a new Journey Map
- Add journey steps and nodes to the graph
- Xponent provides options to customize your journey map and help bring the visualization to life
  - Click on the journey step or node
  - Use the pallet to customize the style and colour scheme
- Once the Customer Journey has been created, you will see the Journey Mapper interface that allows the creation of customer journeys in a free-form manner

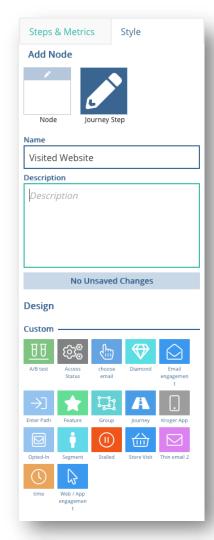

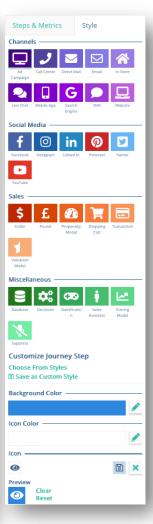

## Starting and Completing a Journey are Special Steps

- A beginning and end journey steps are by default, added to the journey map
- Added by default to journey maps to help users understand the start and end of a journey
  - "Neutral" outcomes and cannot be removed from the journey map
- Can be added to the graphs in order to be used in analytics

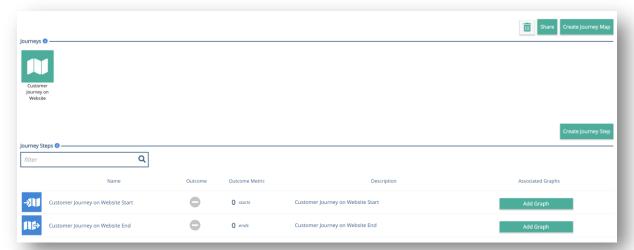

#### **Metrics Make the World Go Around**

Metrics gives the business a real-time count of how a journey is performing

- Metrics:
  - are used to count numeric and monetary outcomes
  - can have optional goals
  - update automatically in real-time
- Metrics can be associated with journey step nodes or graph nodes
  - · This causes the metric to increment
- Favourite metrics display on the home page project tile and on each journey or graph

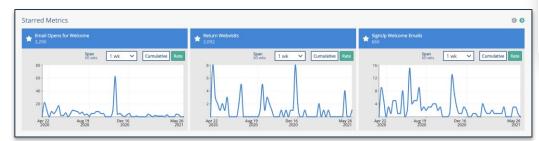

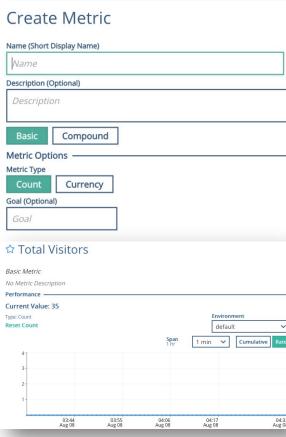

#### **Metrics & JDA**

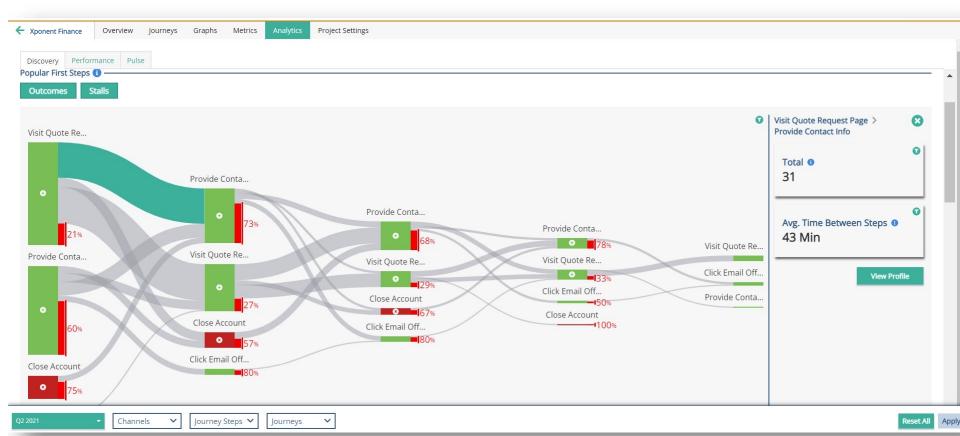

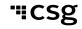

## **Journey Steps and Metrics in a Journey Map**

Journey Steps can be associated with Metrics

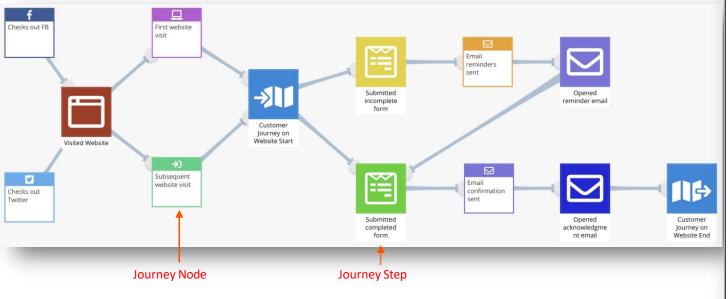

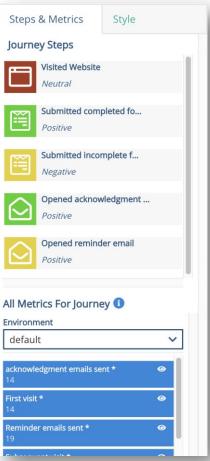

## What is a Journey Node?

- Note: Different from a Journey Step
- In the sample journey map, there are some nodes that are not journey steps
- Journey nodes are used to represent other activities a customer could be doing but not considered as key business milestones
  - Journey nodes could also be used to represent points where a customer should be pushed into a different journey or be served a "best next action"

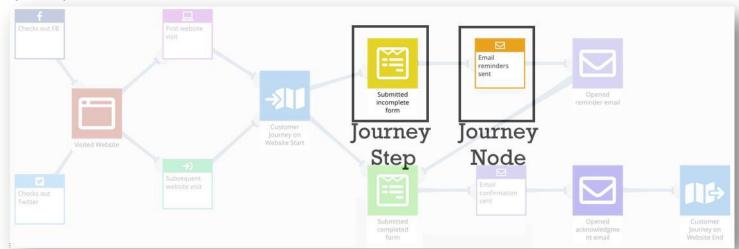

## Question

What else can we use for analytics?

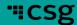

## **How are Interactions Different from Journey Steps?**

- An Interaction is defined as atomic level activities that are channel-specific
  - These activities, while important to track, are minor in relation to Journey Steps
  - Example: Views site on web, clicks button on mobile
- Like journey steps, when we create Interactions, we must always think about what data will be used to populate these
  - For example, an interaction called "Opens Email" would require Kitewheel to have access to email channel and data from your organization's email tool such as Salesforce or Mailchimp

## Journey Step vs Interactions

#### Example

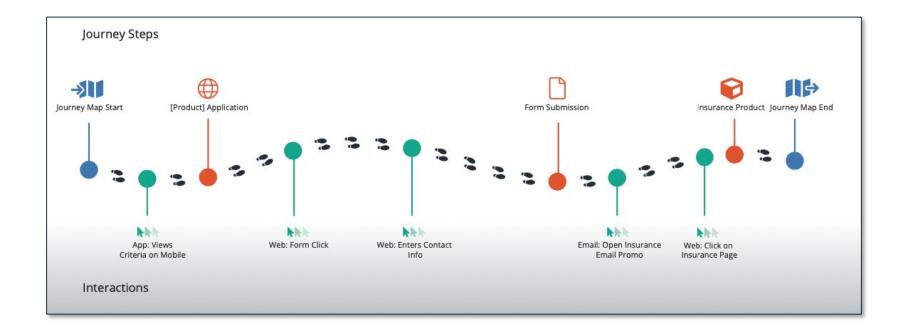

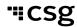

## Translating from Paper to the Journey Orchestration Hub

#### Creating an Interaction and Engagement Score

- An interaction can be created in the Profile Metadata tab under Project Settings
- Assign a score based off the importance of the event
- Associate the interaction to a channel

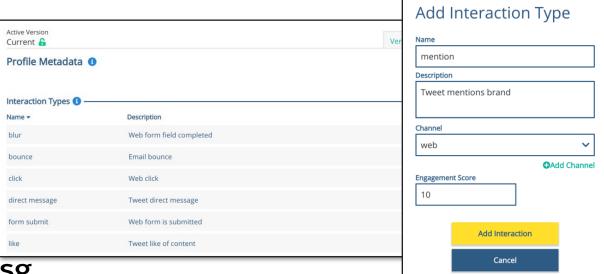

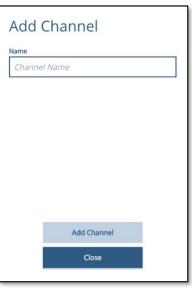

# Question

What is a Customer Profile?

- A Profile is defined as all the identifiers and attributes of a customer that is traveling throughout your journey orchestration
- Examples of a Profile
  - Identifiers: email address, social security number, account number
  - **Attributes**: new account, existing account, have been in email campaign [x]
  - **Journey Steps**: has done Journey Steps A D
  - **Interactions**: has done Interactions 1-5

#### **Identifiers**

- Identifiers are often the first things associated with a Profile and the values for these identifiers should be unique
  - In Journey Discovery Analytics > Individual Profile, you can understand whether a profile has a stored identifier (known vs unknown) but by data privacy regulations, Xponent will not display the actual values
  - By default, every Profile will have a XWID (Xponent ID) associated
- A Profile can have 1 or more identifiers of different types
  - It can also have multiple identifiers of the same type, such as different email addresses but it is the same person

```
"identifiers": [
         "idType": "kwCookie",
11
         "identifier": "66ce82e0-c999-11e9-8fdb-b5afc5d608c1"
12
      },
13
14
         "idType": "KWID",
15
         "identifier": "5dc890879b00b81886f6e32a'
16
      },
17
18
         "idType": "email",
19
         "identifier": "cindy@gmail.com"
20
      3,
21
22
         "idType": "email",
23
         "identifier": "test@gmail.com"
24
      },
25
26
         "idType": "KWID",
27
         "identifier": "5dc8ac82850ac4c01fcfaf08"
```

#### **Attributes**

- Attributes is often defined by a Profile's characteristics (descriptive metadata)
  - As an example, attributes for this journey are "interest\_auto" and "repeat\_customer"
    - These can be considered as attributes because the values associated with them are not uniquely identifying a person

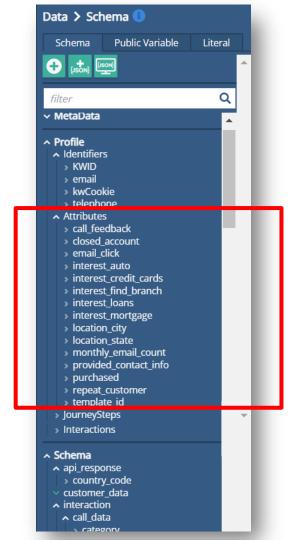

#### Journey Steps and Interactions

• Journey Steps and Interactions will be included in the profile, along with the Identifiers and Attributes

#### Interactions:

```
[ { "channelTypeText": "web",
"timestamp": "2019-11-18T14:07:50.984Z",
"interactionTypeText": "view",
"engagementScore": 20,
"channelTypeText": "web",
"timestamp": "2019-11-18T14:07:55.984Z",
"interactionTypeText": "blur",
"engagementScore": 20,
"channelTypeText": "web",
"timestamp": "2019-11-18T14:07:56.287Z",
"interactionTypeText": "formSubmit",
"engagementScore": 50 } ]
```

#### **Journey Steps:**

```
[ { "timestamp": "2019-11-18T14:07:56.022Z", "journeyStepTypeText": "Visited Website" }, { "timestamp": "2019-11-18T14:07:56.262Z", "journeyStepTypeText": "Submitted incomplete form" } ]
```

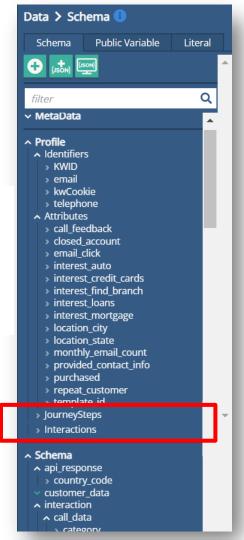

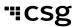

## **Profiles Across Projects**

- Attributes for a Profile are shared across projects within an organization
  - (ie: interest\_insurance, email\_template)
- Journey Steps and Interactions are specific to a project.
  - In other words, if you record interactions/journey steps in project A, then when you retrieve the profile in project B, the interactions/journey steps will not appear in analytics
  - So, if we want to see customers going from one journey to another, we would need to build the journey within the same project in the hub.

## Question

How do we read the analytics page?

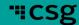

## Why Use Journey Discovery Analytics Dashboard

#### Strategy & Planning with Journey Discovery Analytics

Plan

• Journey Managers often map in a journey mapping tool, with key business stakeholders, theoretical journeys or ideal journeys that a customer may follow

Discover

• Journey Discovery Analytics Dashboard provides a macro insights layer to understand what is actually happening to customers across various channels, as opposed to what was planned

Validate

- Validate what paths most customers are actually following when they start and end their interactions with your brand and in which channels are users most engaged
- Validate journey hypotheses and act as the foundation for journey orchestration and decisioning

## Journey Discovery Analytics

- Use Case: Discovery Insights
  - What were the most popular first and last steps?
  - What were the most used channels?
- Description
  - Provides an insights layer to understand what is happening to customers across various channels.
  - These insights provide details as to what paths most customers are following when they start and end their interactions with your brand.
  - View of cross channel overlap to understand how and where users are engaging.

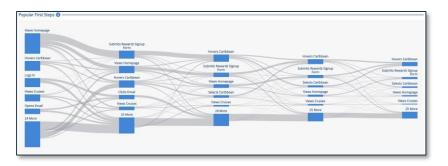

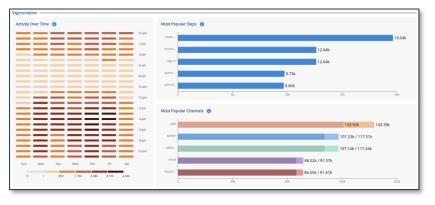

## Journey Dashboard Analytics

Discovery

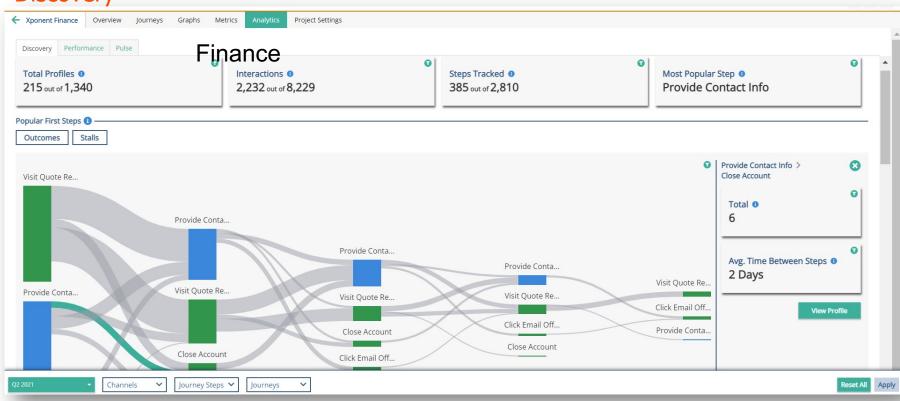

## Journey Dashboard Analytics

#### Discovery – Sankey Profile Insights

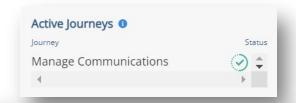

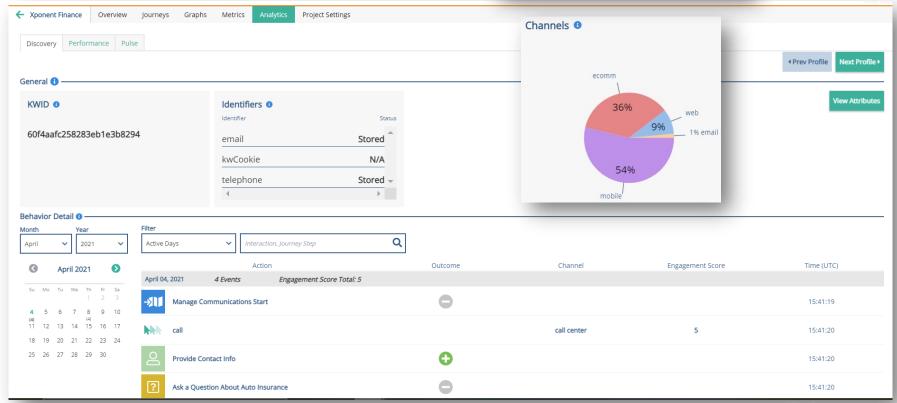

#### Performance Dashboard

- Use Case: Performance Reporting
  - How is my journey performing against goals and KPIs?
  - What is the overlap between my iournevs?
- Description
  - Performance Dashboards provide a custom view into project goals and KPIs.
  - Designed to provide a view of how your journey's are performing.
  - Breakdowns into critical segments and can be used to dig deeper into the insights found from Journey Discovery.

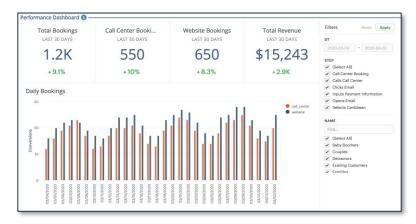

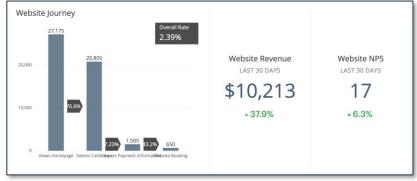

## Journey Dashboard Analytics

#### Performance

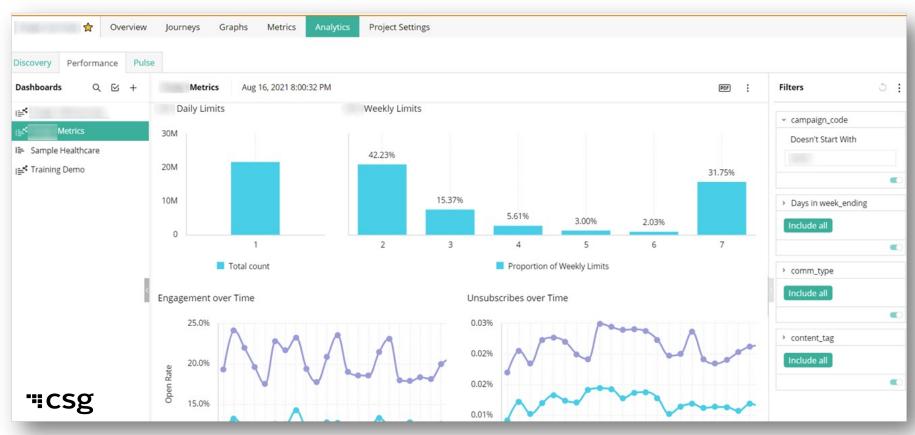

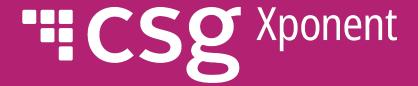

# Thank You